## *Tvorba technických specifikací DNS*

Návod pro vytváření technických specifikací pro DNS

Zkratky: TS = technická specifikace OSVT = osoba spravující výpočetní techniku DNS = dynamický nákupní systém

## **TS by měl vytvářet příslušný OSVT/správce IT/integrátor pod kterého spadá osoba, která požaduje soutěžení zařízení skrze DNS**

## **Příslušný správce ručí za správnost TS OIT řeší TS pouze v rámci rektorátních pracovišť a ústavů, které má v kompetenci (uzavřené smlouvy)**

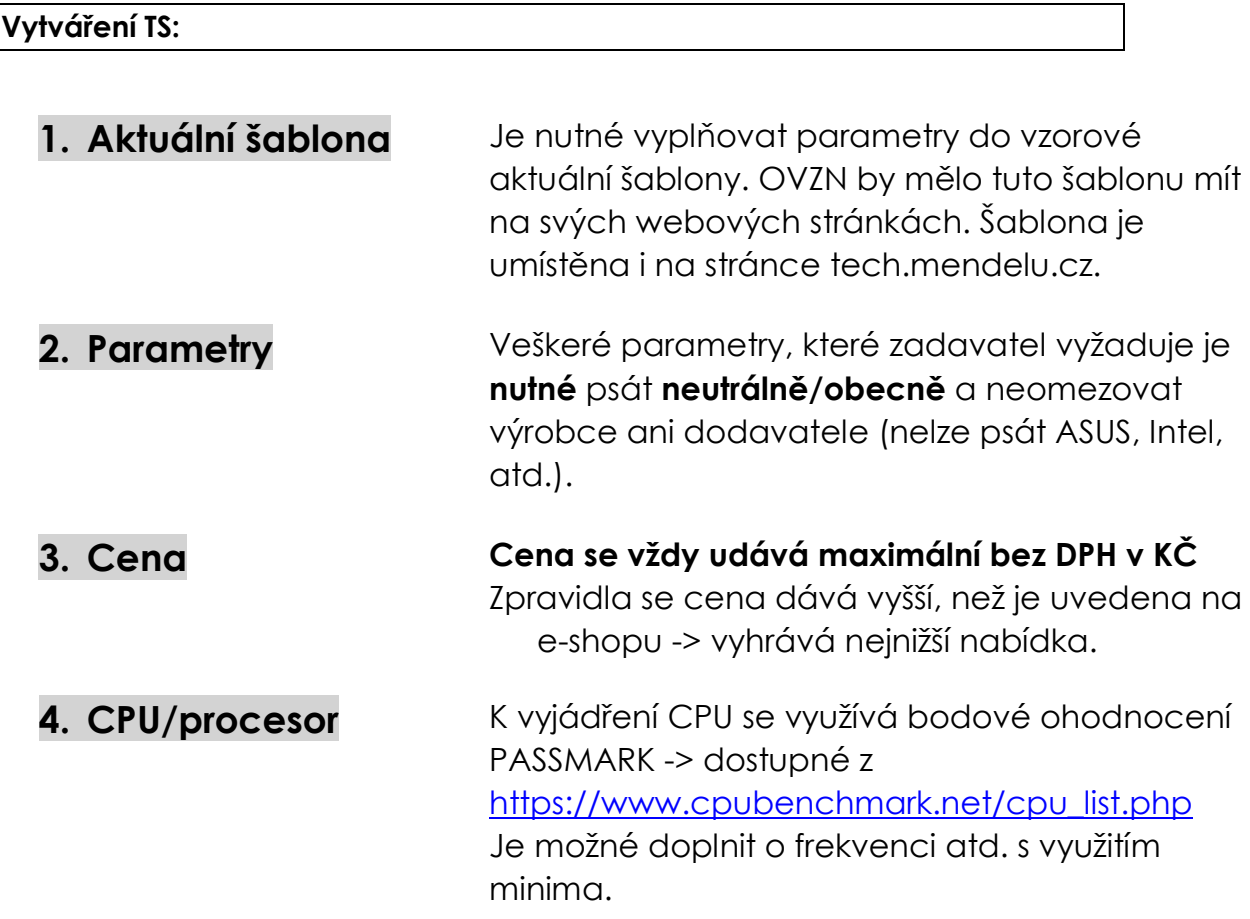

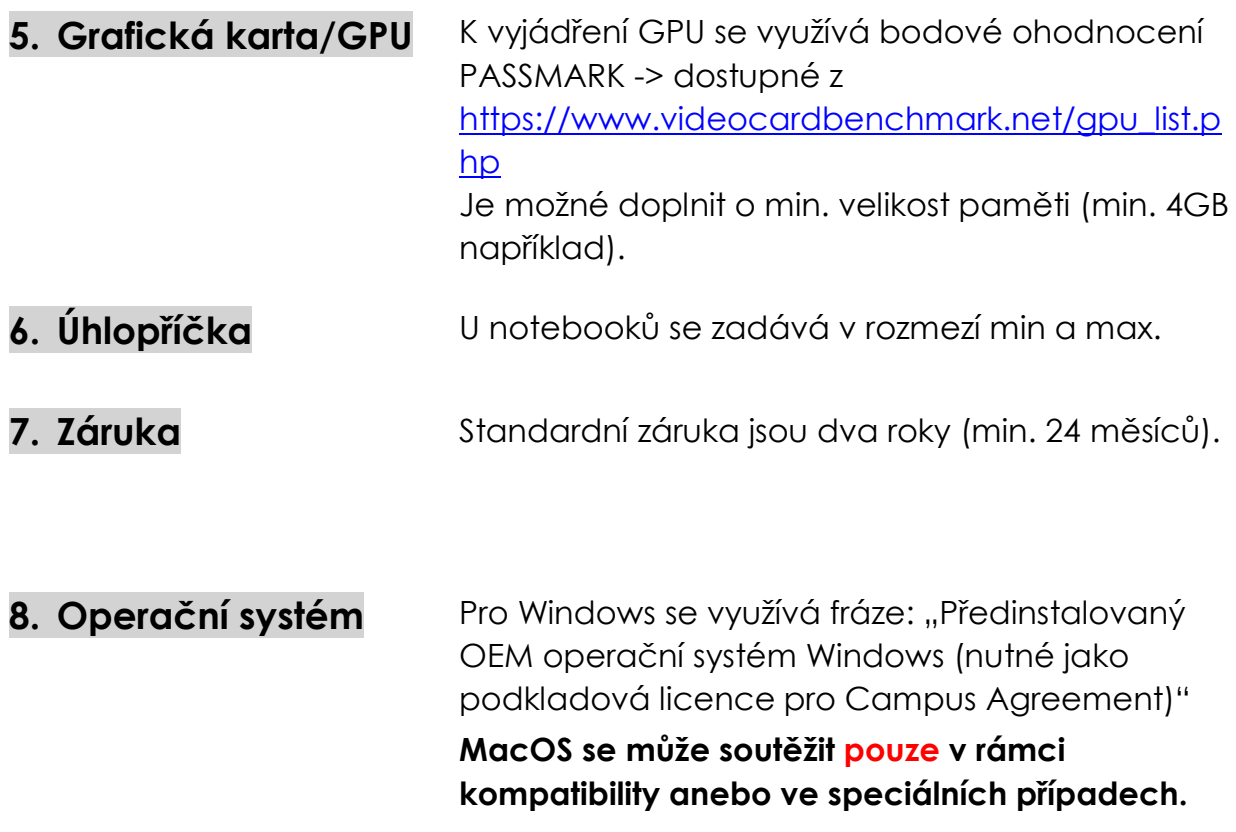

Obecně platí, že TS by měla být napsána co nejvíce "neutrálně či obecně", aby neomezila žádného výrobce či dodavatele. V parametrech se využívají rozpětí, minima a maxima.

Vytvořil: Ing. Jakub Olšar